# e-Maintenance

**Wir sehen das, was Sie nicht sehen.**

**you can**

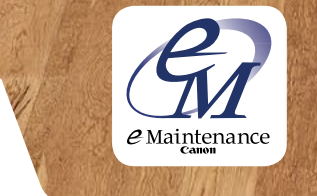

 $\bullet$ 

画

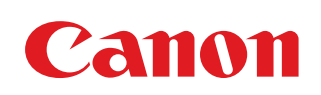

# e-Maintenance gibt Ihren Canon Systemen eine Stimme.

Stellen Sie sich vor, Ihr Drucksystem würde Ihnen sagen, wann es voraussichtlich neuen Toner benötigt. Stellen Sie sich vor, Ihr Drucksystem würde den Ersatz eines Verschleißteils direkt bei Ihrem Canon Service beantragen. Stellen Sie sich vor, Sie könnten sich um andere Dinge kümmern als die ständige Überwachung Ihrer Druck-, Kopier-, Fax- oder Scansysteme. Oder das Ablesen der Zählerstände.

Stellen Sie sich vor: **Canon e-Maintenance macht´s möglich.**

# Kontrolle ist gut. e-Maintenance ist besser.

Canon e-Maintenance ist ein Ferndiagnosesystem, das Ihre angeschlossenen Systeme rund um die Uhr überwacht. Es informiert Ihren Canon Service, sobald Unregelmäßigkeiten auftreten. So kann dieser schnell und gezielt reagieren – noch bevor Sie das Problem überhaupt bemerken.

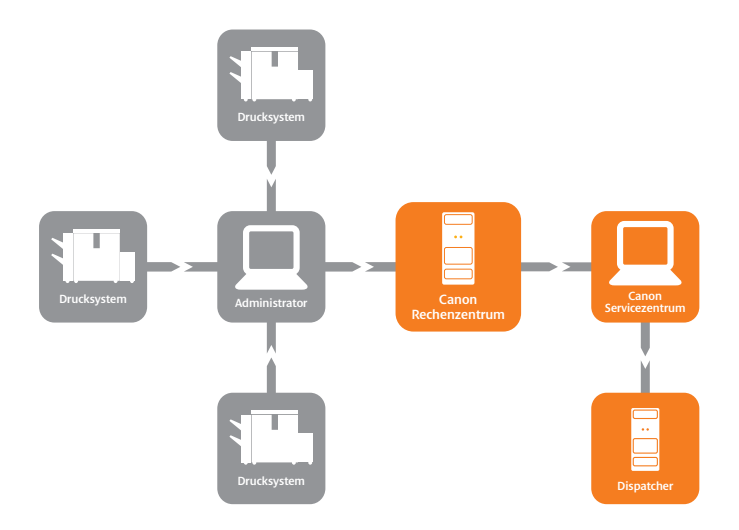

**So wird Ihr Canon Service zum Hellseher.**

Bei Abweichungen der Systemparameter wird der Canon Service automatisch benachrichtigt. Das System sendet einen Fehlercode, so dass der Techniker schnell und gezielt reagieren kann – ohne lange nach der Ursache des Problems suchen zu müssen. Das minimiert Ausfallzeiten und Sie können effizienter arbeiten. e-Maintenance ist für die meisten multifunktionalen Canon Systeme verfügbar. Das Ferndiagnosesystem wird über eine "Agent Box" ans lokale Netzwerk (LAN) angeschlossen – in neuen multifunktionalen Systemen ist sie bereits integriert. Beide Varianten ermöglichen Ihnen, Ihre Produktivität zu maximieren, und sind die Grundlage für effizienteren Service.

# **Bleiben Sie ruhig sitzen.**

e-Maintenance liest die Zählerstände automatisch aus und übermittelt sie an Ihren Canon Service. Das spart administrativen Aufwand und sorgt für korrekte Zählerabrechnungen.

# **Kein Grund zur Sorge.**

Für den Datenaustausch nutzt e-Maintenance Ihre bestehende Infrastruktur. Die Kommunikation zwischen System und Canon Service erfolgt einseitig über eine verschlüsselte SSL-Verbindung. Hierbei werden ausschließlich Systeminformationen übermittelt. Ein Zugriff von außen auf das System ist nicht möglich.

# **Weniger Verwaltungsaufwand, mehr Zeit für andere Dinge.**

Mit e-Maintenance brauchen Sie sich keine Gedanken mehr machen, wann welches System was benötigt – denn auf Wunsch erfolgt die Bestellung und Lieferung der Verbrauchsmaterialien automatisch.

# **Wissen ist Macht.**

Canon e-Maintenance ermöglicht es Ihnen, den Status, die Auslastung und das Einsatzmuster jedes einzelnen Systems zu überwachen. Sprich: Was macht welches System gerade, wie viel hat es zu tun und wann ist z.B. der beste Zeitpunkt für eine Wartung? Dieses Wissen hilft Ihnen, den Einsatz Ihrer Systeme zu optimieren.

# **e-Maintenance: Ihr Weg zu mehr Effizienz.**

- Übermittelt online und in Echtzeit die Leistung Ihrer Systeme und deren Nutzungsdaten
- Liest automatisch die Zählerstände ab und meldet diese – weniger Verwaltung, weniger Fehler
- Verständigt sofort Ihren Canon Service, wenn Abweichungen auftreten
- Überwacht auf Wunsch Ihre Tonervorräte
- Senkt den Verwaltungsaufwand auf praktisch null
- Hat eine einfache und sichere webbasierte **Schnittstelle**
- Erstellt detaillierte Berichte, die es Ihnen ermöglichen, den Einsatz Ihrer Systeme zu optimieren

# **e-RDS**

Bei aktuellen Canon Systemen findet die e-Maintenance-Kommunikation vom System zum Canon Host direkt über eine verschlüsselte SSL-Verbindung statt. Der Verbindungsaufbau erfolgt ausschließlich vom Canon System aus – ein Zugriff von außen auf das System ist nicht möglich.

#### **Folgende Voraussetzungen für den Einsatz von e-RDS sind notwendig:**

- Aktivierung HTTPS für das Canon System
- Freischaltung Port 80/443 für IP-Adresse/MAC-Adresse in das Internet
- Direkte Kommunikation ins Internet
- Bei e-RDS werden Daten über eine HTTPS-Verbindung ausgetauscht
- Permanenter Datenaustausch zwischen System und Canon notwendig
- Verbindungsaufbau über Proxy-Server mit User-Authentifizierung ist möglich
- Bereitstellung e-RDS in Abhängigkeit von der Modellversion
- Jedes System muss für die Kommunikation in das Internet freigeschaltet werden

# **RDS-Agent**

Ältere Canon Systeme kommunizieren nicht direkt mit dem Canon Host, sondern es wird ein RDS-Agent zwischengeschaltet, der bis zu 30 Systeme beobachten kann. Die Informationen werden ereignisabhängig oder zeitgesteuert über eine verschlüsselte SSL-Verbindung an Canon weitergeleitet. Ein Zugriff in umgekehrter Richtung erfolgt nicht.

#### **Folgende Voraussetzungen für den Einsatz der RDS-Agenten sind gegeben:**

- Netzwerkumgebung: TCP/IP-Netzwerk
- IP-Adresse für RDS-Agent Zuweisung statisch oder per DHCP
- Einbindung Canon Systeme über DNS (FQDN) oder per statischer IP-Adresse

• Freigeschaltete Ports in das Internet: 80 (HTTP – TCP) 443 (SSL – TCP)

Die vorgenannten Ports werden für den Versand der Informationen an den Canon Host benötigt

• Ports im Intranet: 161 (SNMP – UDP),

 9007 (CPCA – TCP), 47545 (CPCA – UDP), 47546 (CPCA – TCP)

Diese Ports werden ausschließlich im Intranet des Kunden zur Statusermittlung der Systeme verwendet. SNMP muss auf den einzubindenden Canon Systemen aktiviert sein

- Permanente Datenverbindung zwischen Agent, Servern und System
- Browser: Internet Explorer 5.5 SP2 oder höher

# **RDS-Server**

Die auf dem Windows-Betriebssystem basierende Servervariante ermöglicht die Beobachtung von bis zu 1.000 Drucksystemen pro Serverinstallation. Voraussetzung für den Einsatz ist eine – auch virtuelle – Windows-2003-/2008-Server-Umgebung. Die Serverpflege erfolgt per Remotezugriff durch Canon Deutschland.

#### **Folgende Voraussetzungen für den Einsatz von RDS-Server sind gegeben:**

- Netzwerkumgebung: TCP/IP-Netzwerk
- IP-Adresse für RDS-Agent Zuweisung statisch oder per DHCP
- Einbindung Canon Systeme über DNS (FQDN)
- oder per statischer IP-Adresse
- Freigeschaltete Ports in das Internet: 80 (HTTP TCP)

443 (SSL – TCP)

Die vorgenannten Ports werden für den Versand der Informationen an den Canon Host benötigt

- Ports im Intranet: 161 (SNMP UDP),
	- 9007 (CPCA TCP), 47545 (CPCA – UDP), 47546 (CPCA – TCP)

Diese Ports werden ausschließlich im Intranet des Kunden zur Statusermittlung der Canon Systeme verwendet. SNMP muss auf den einzubindenden Canon Systemen aktiviert sein

- Permanente Datenverbindung zwischen Agent, Servern und System
- Browser: Internet Explorer 5.5 SP2 oder höher

Die Übersicht der Canon Systeme, die durch die e-Maintenance Varianten unterstützt werden, finden Sie auf unserer Website: **http://www.canon.de/For\_Work/Solutions/service/IT\_Services/eMaintenance/index.asp**

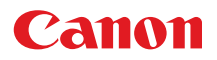

Canon Deutschland GmbH Europark Fichtenhain A10 47807 Krefeld Tel. +49(0)2151/345-0 Fax +49(0)2151/345-102 www.canon.de

© Canon Deutschland GmbH 2010 Stand: September 2010 Bestell-Nr.: H100480

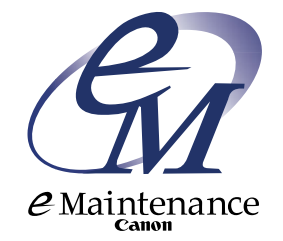